## **WEB会議前の音量調節方法**

★スムーズに会議が出来るように、事前の準備をお願いします。

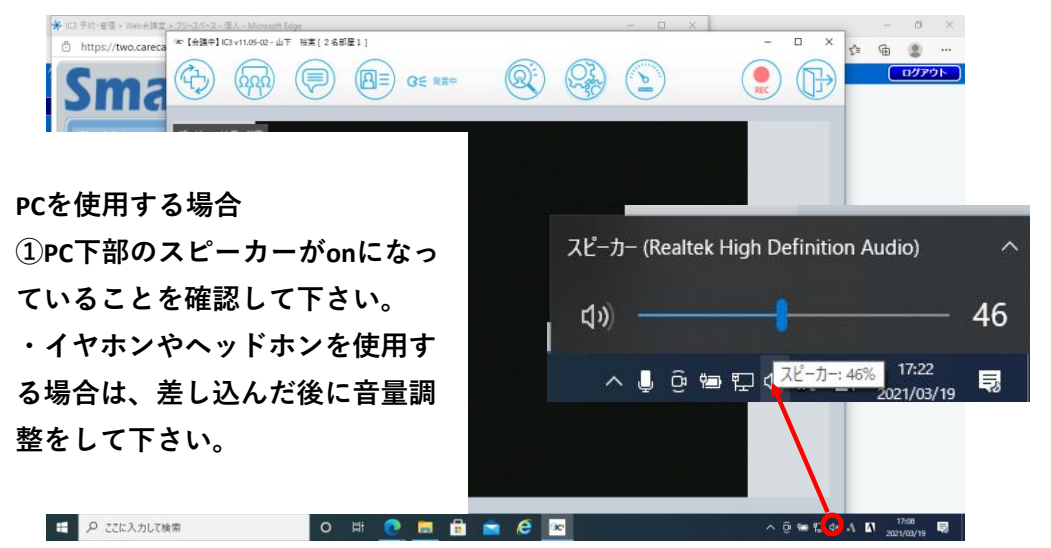

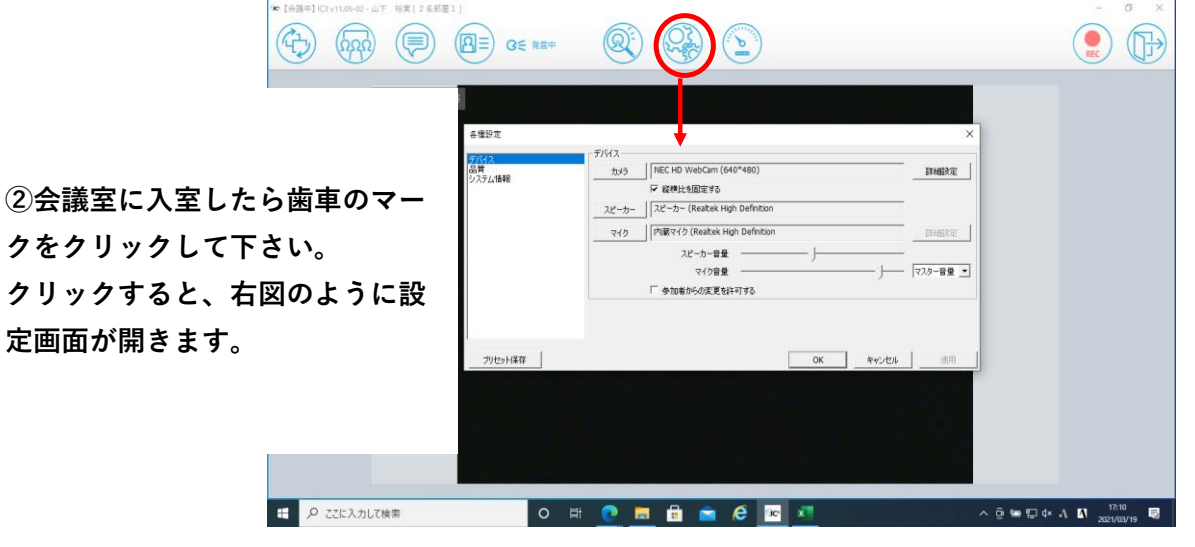

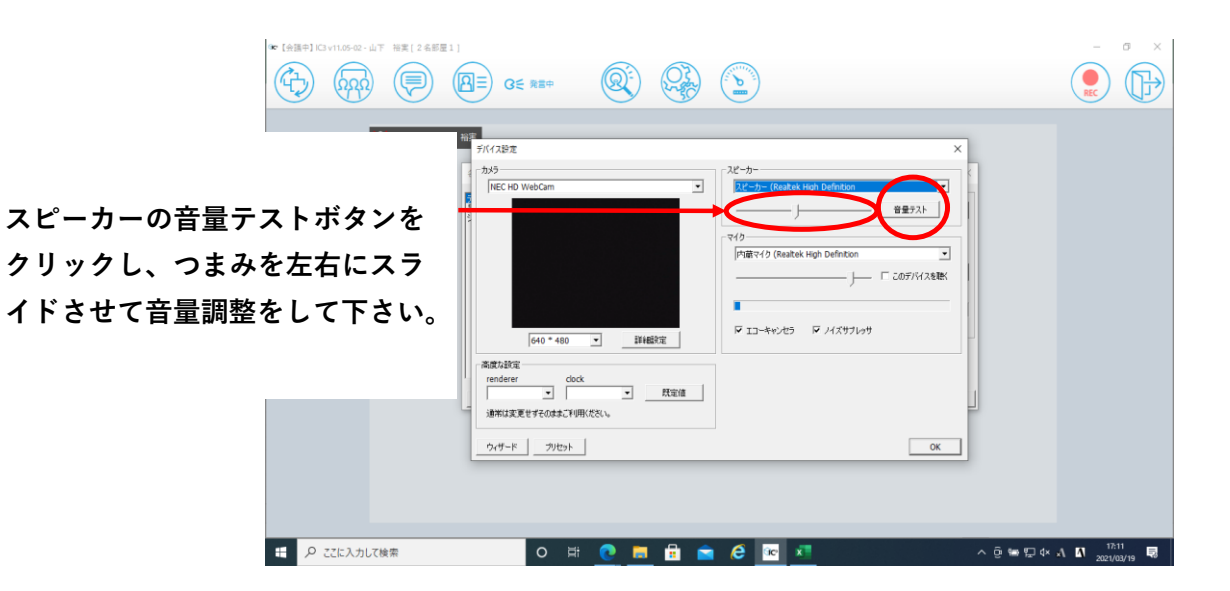

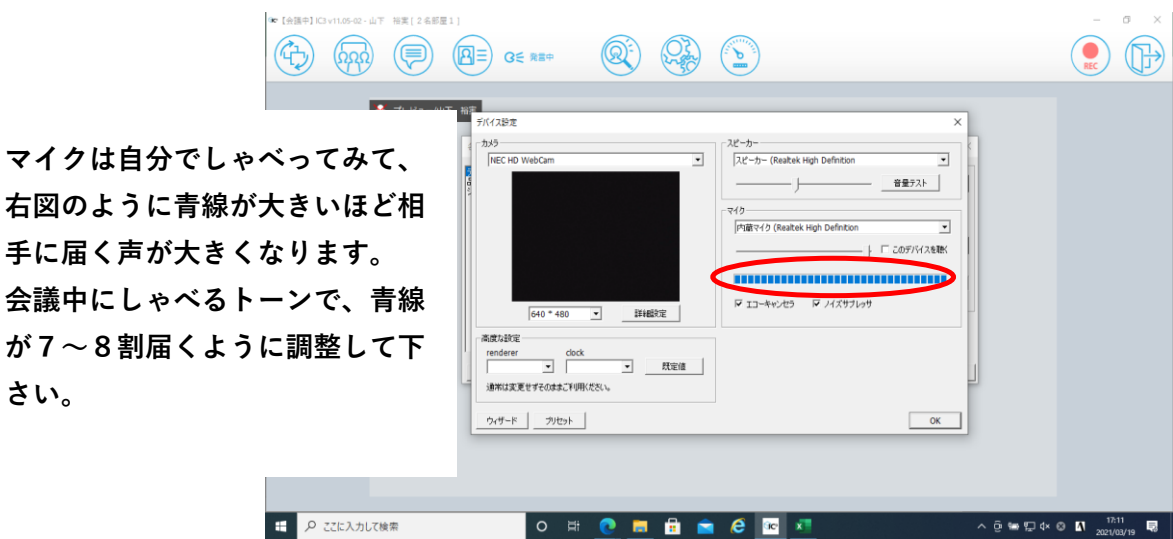

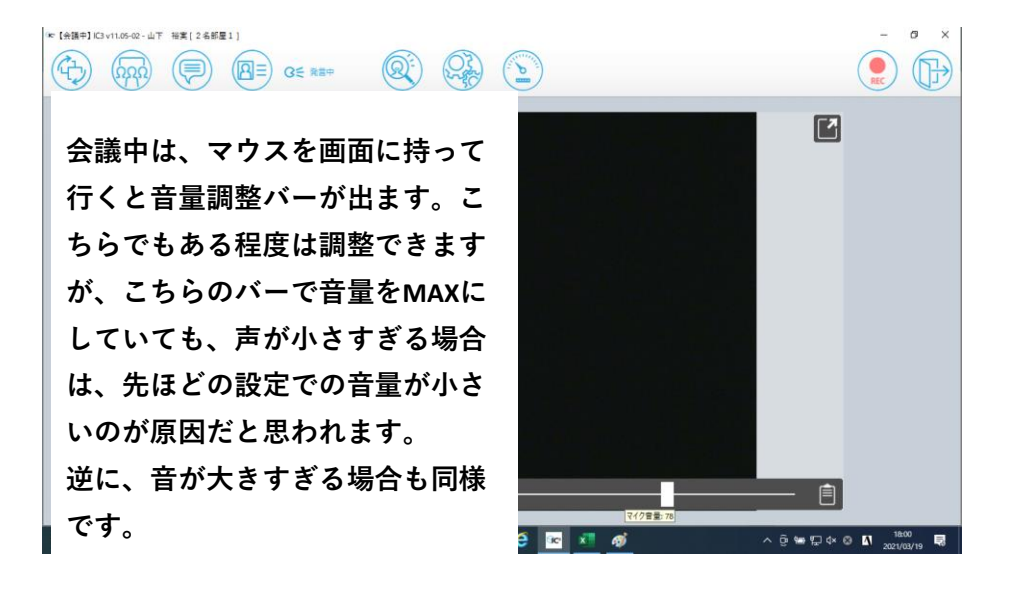

**さい。**

※**iPadを使用する場合、音量調整はiPadのサイドボタンでしか調整できませんので、複数 人で会議に参加される場合は、ピンジャックタイプのミニスピーカーで参加を推奨します。**